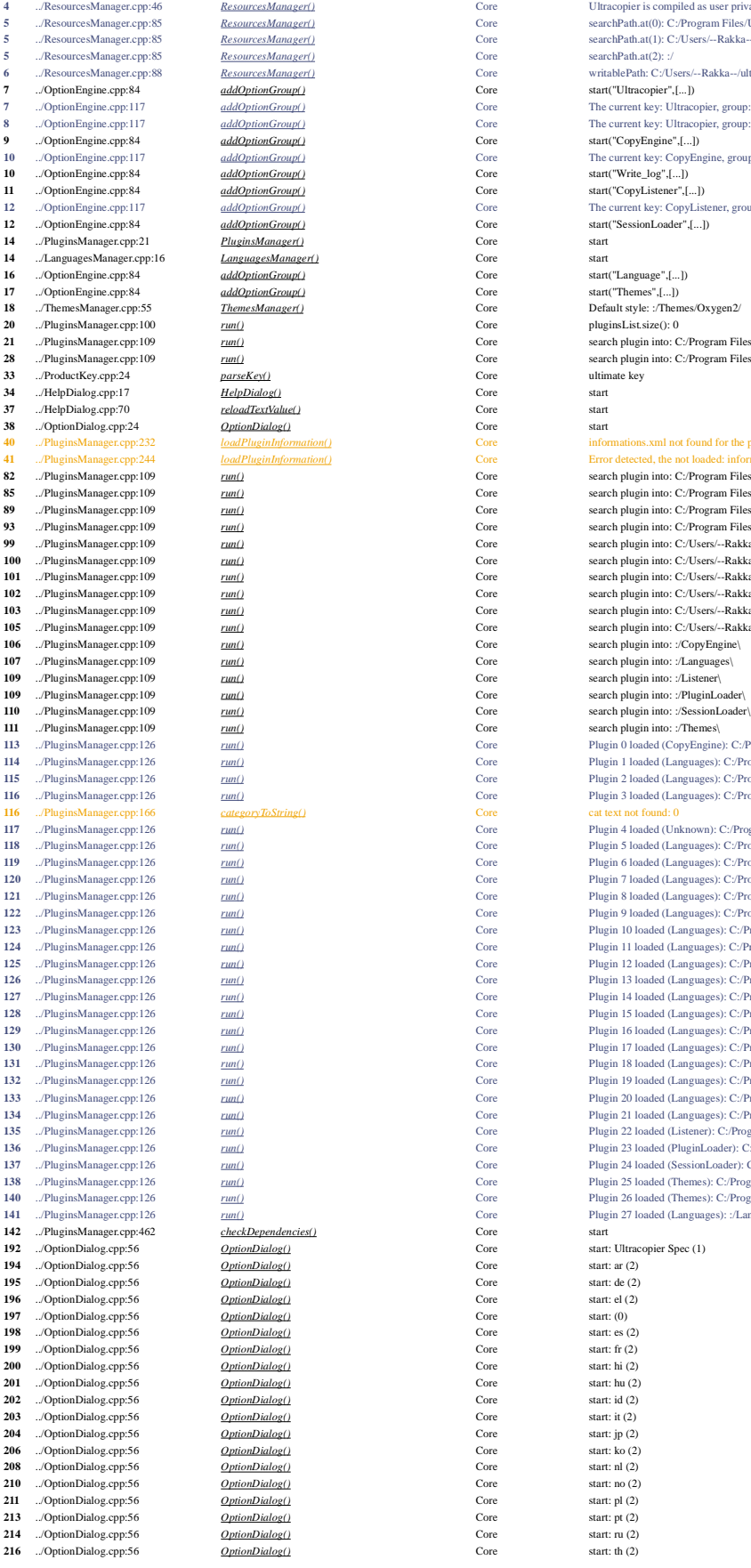

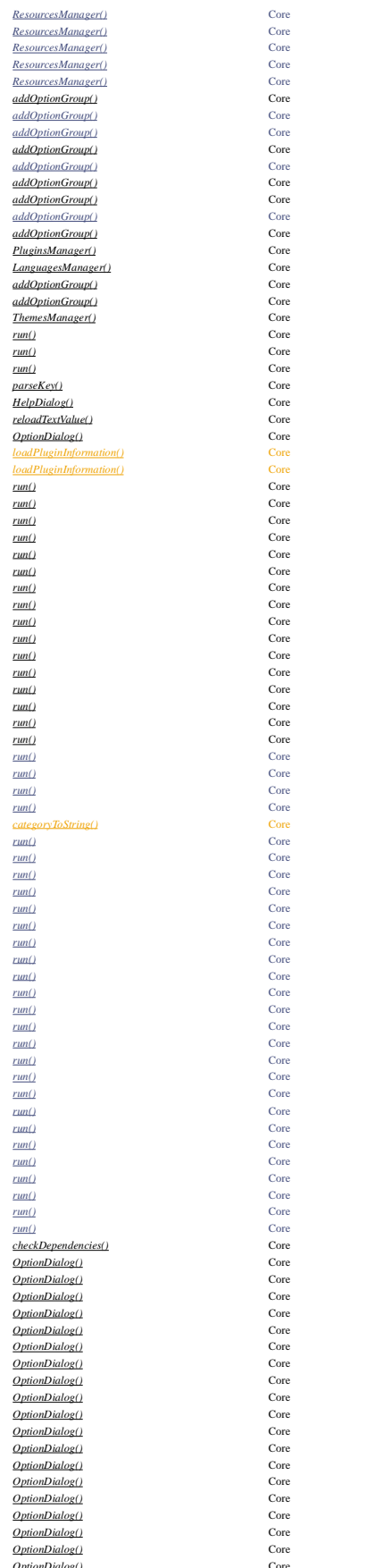

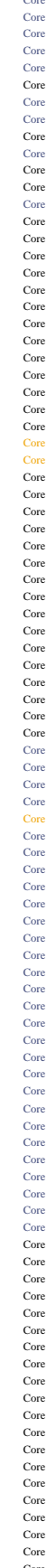

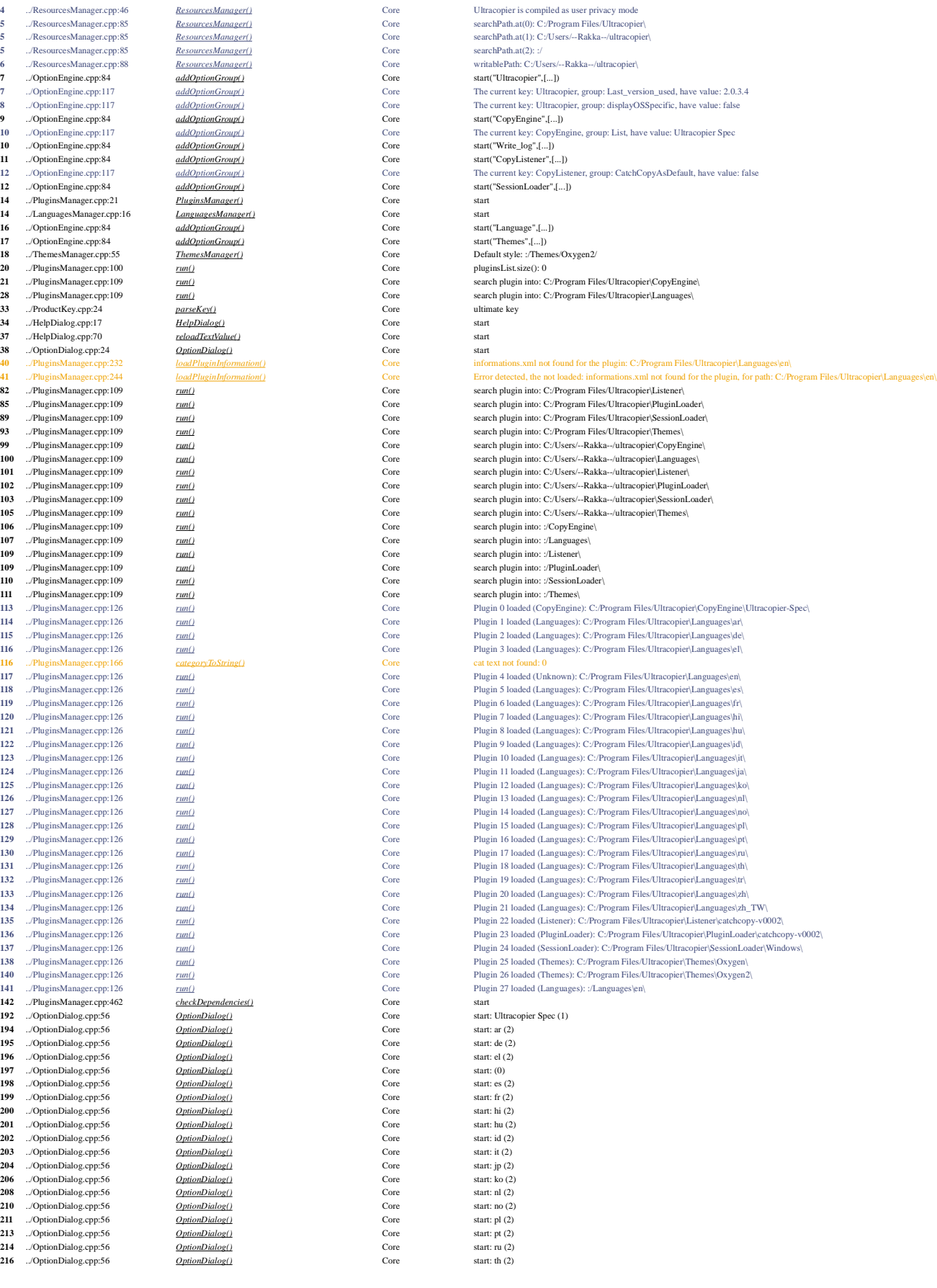

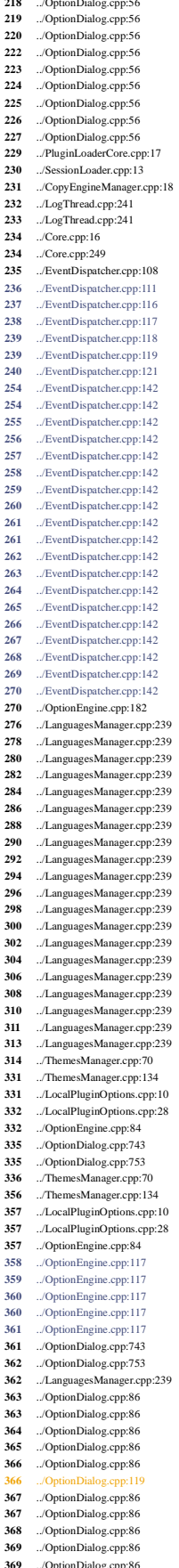

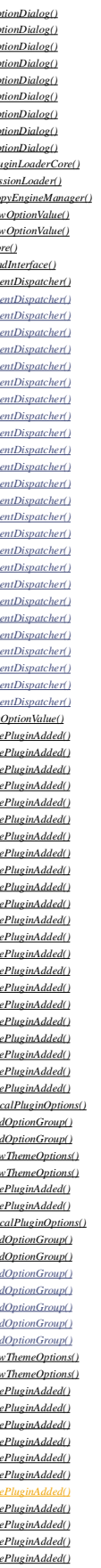

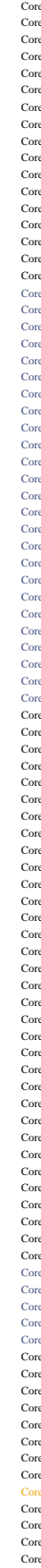

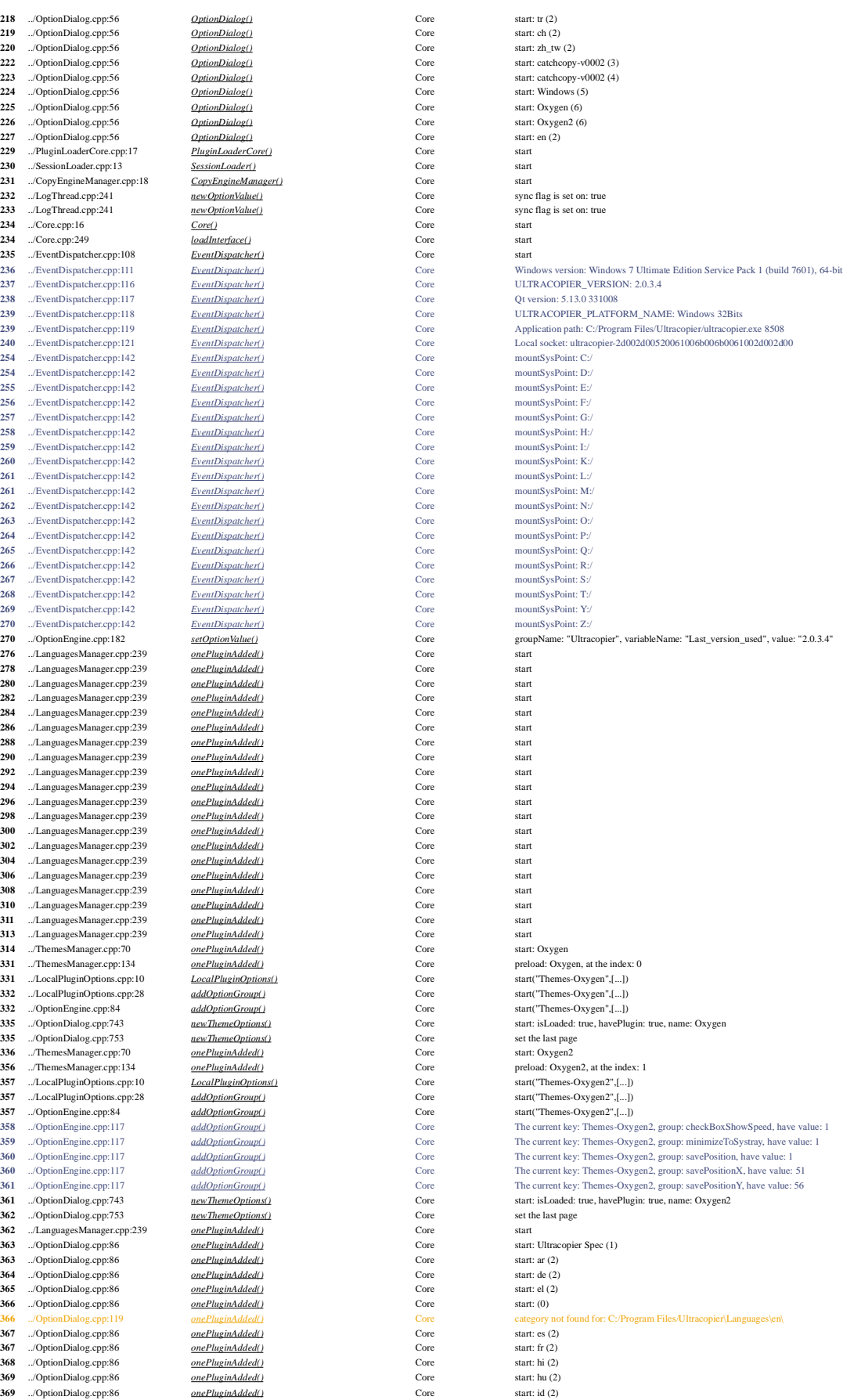

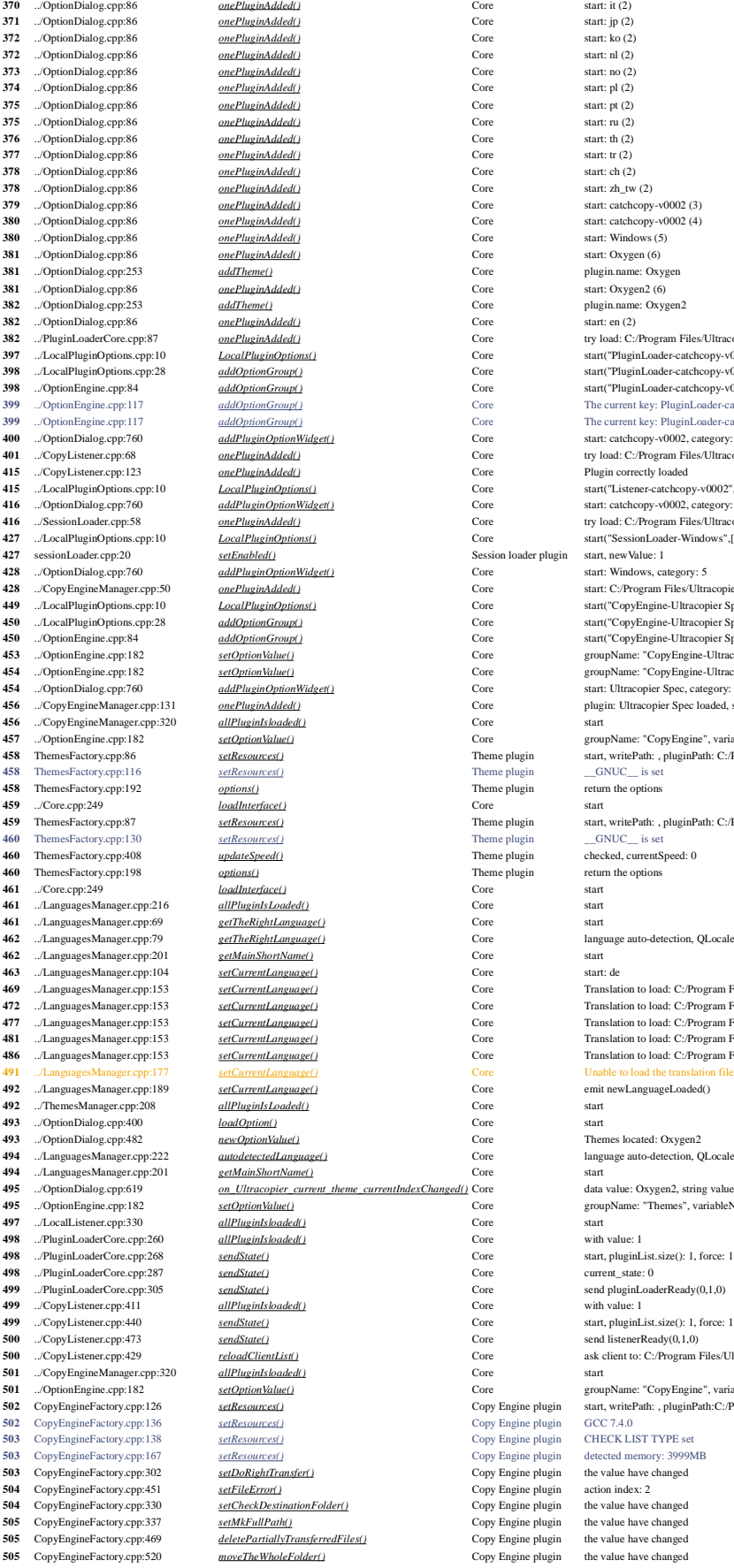

**370** ../OptionDialog.cpp:86 *onePluginAdded()* Core start: it (2) **371** ../OptionDialog.cpp:86 *onePluginAdded()* Core start: jp (2) **372** ../OptionDialog.cpp:86 *onePluginAdded()* Core start: ko (2)  $onePlug inAdded()$ **373** ../OptionDialog.cpp:86 *onePluginAdded()* Core start: no (2) **374**  $\overline{onePlueinAdded}$  Core start: pl (2) Core start: pl (2) Core start: pl (2)  $\overline{0}$  (2) Core start: pl (2)  $\overline{0}$  (2)  $\overline{0}$  (2)  $\overline{0}$  (2)  $\overline{0}$  (2)  $\overline{0}$  (2)  $\overline{0}$  (2)  $\overline{0}$  (2)  $\overline{0}$  (2)  $\overline{0}$   $onePlug in added()$  $\Omega_{\text{one} \text{Plu} \text{g} \text{in} \text{Add} \text{ed}}(1)$  **Core** st **376 376 376 onePluginAdded()** Core start: the core start: the core start: the core start: the core start: the core start: the core start: the core start: the core start: the core start: the core start: the core star **377** ../OptionDialog.cpp:86 *onePluginAdded()* Core start: tr (2) **378** ../OptionDialog.cpp:86 *onePluginAdded()* Core start: ch (2) **378** ../OptionDialog.cpp:86 *onePluginAdded()* Core start: zh\_tw (2) **379 379 379 379 onePluginAdded()** Core start: catchcopy-v0002 (3) **Core** start: catchcopy-v0002 (3)  $\frac{1}{2}$  (3)  $\frac{1}{2}$  (3)  $\frac{1}{2}$  (3)  $\frac{1}{2}$  (3)  $\frac{1}{2}$  (3)  $\frac{1}{2}$  (3)  $\frac{1}{2}$  (3)  $\frac{1}{2}$  (3)  $onePlug inAdded()$ </u>  $\textit{onePluginAdded}$  () **380**  $\textit{Core}$  start: Windows ( $\textit{core}$  start: Windows ( $\textit{core}$  start: Windows (5) **381**  $\overline{OPluginAdded()}$  Core start: Oxygen (6) **381**  $\frac{addTheme(\lambda)}{2}$  **b**  $\frac{1}{2}$  **core** p<br> **381**  $\frac{1}{2}$  **core** plugin.name: Oxygen.name: Oxygen.name: Oxygen.name: Oxygen.name: Oxygen.name: Oxygen.name: Oxygen.name: Oxygen.name: Oxygen.name: Oxygen.name: Oxygen.name **382 <u>onePluginAdded()</u>**<br>core PluginAdded()  $\frac{LocalPluginOptions()}$  **Core** st  $\frac{addOptionGroup()}$ **398** ../OptionEngine.cpp:84 *addOptionGroup()* Core start("PluginLoader-catchcopy-v0002",[...])  $\begin{array}{ll}\n \textit{addPlus} \textit{inOptionWidget()}\\ \n \textit{onePlus} \textit{inAdded()} \end{array} \qquad \qquad \begin{array}{ll}\n \textit{Core} \qquad & \textit{str}\n \end{array}$ **415** *415 415**onePluginAdded()* **Core PluginAdded() 415** ../LocalPluginOptions.cpp:10 *LocalPluginOptions()* Core start("Listener-catchcopy-v0002",[...])  $\begin{array}{lll} \underline{addPluginOptionWidget()} & \multicolumn{2}{l}{\textbf{Core}} & \multicolumn{2}{l}{\textbf{str}} \\ \underline{onePluginAdded()} & & & & \\ \end{array}$  $LocalPluginOptions()$  Core start("Session LocalPluginOptions()</u> **428 428 428 addPluginOptionWidget()** Core start: Windows, category: 51  $\overline{onePluginAdded()}$  **Core** st **449** ../LocalPluginOptions.cpp:10 *LocalPluginOptions()* Core start("CopyEngine-Ultracopier Spec",[...])  $\frac{addOptionGroup()}{addOptionGroup()}$  Core start( $\frac{addOptionGroup()}{]}$  $\frac{addOptionGroup( )}{%$  $\frac{addPluginOptionWidget)}{onePlueinAdded()}$  $allPluginIs loaded()$  $\begin{tabular}{ll} \underline{setResources()\end{tabular} \begin{tabular}{ll} \bf Theorem 2.11\footnotesize & Theorem 3.12\footnotesize & Theorem 3.13\footnotesize & Theorem 3.13\footnotesize & Theorem 3.13\footnotesize & Theorem 3.13\footnotesize & Theorem 3.13\footnotesize & Theorem 3.13\footnotesize & Theorem 3.13\footnotesize & Theorem 3.13\footnotesize & Theorem 3.13\footnotesize & Theorem 3.13\footnotesize & Theorem 3.13\footnotesize & Theorem 3.13\footnotesize & Theorem 3.13\footnotesize & Theorem 3.13\footnotesize$  $\begin{tabular}{ll} \underline{\textit{load} \textit{Interface}()} & \multicolumn{3}{l}{\textit{Core}} & \multicolumn{3}{l}{\textit{st}} \\ \underline{\textit{set}} & \multicolumn{3}{l}{\textit{set}} & \multicolumn{3}{l}{\textit{Tree}} \\ \end{tabular}$  $setResources()$ *461*  $\frac{1}{2}$  **condition** Core starting conditions and  $\frac{1}{2}$  core starting conditional conditions are starting conditions of the starting conditions are starting conditions and starting conditions are starting cond  $\frac{allPluginlSLoaded()}{ }$  Core st  $gerTheRight Language() \n`261 The Right Language()` \n`272 The RightLanguage()` \n`283 The RightLanguage()`$ </u>  $getMainShortName()$  Core st</u> **463**  $\frac{\text{setCurrentLanguage()}{\text{setCurrentب} \cdot \text{1}}$  Core start:  $\frac{\text{setCurrent} \cdot \text{1}}{\text{1}}$ setCurrentLanguage() **481 SetCurrentLanguage()** Core Translation to load: C://<br>153 **c**://<u>C://Program Files/Ultracopier\Canguages\depress\dextranslation.qm</u>  $\frac{setCurrentLanguage}{\cal C}$  $setCurrentLanguage()$  $allPluginlshoaded()$  Core start and *allPluginIsLoaded*() **493** ../OptionDialog.cpp:482 *newOptionValue()* Core Themes located: Oxygen2  $\begin{array}{ll}\n \textit{autodetectedLanguage()}\\ \textit{0.} & \textit{1.} \\
 \textit{1.} & \textit{2.} \\
 \textit{2.} & \textit{3.} \\
 \textit{3.} & \textit{4.} \\
 \textit{4.} & \textit{5.} \\
 \textit{5.} & \textit{6.} \\
 \textit{6.} & \textit{7.} \\
 \textit{7.} & \textit{8.} \\
 \textit{8.} & \textit{9.} \\
 \textit{9.} & \textit{1.} \\
 \textit{1.} & \textit{1.} \\
 \textit{1.} & \textit{1.} \\
 \textit{1.} & \text$ **494**  $\frac{1}{2}$  **494**  $\frac{1}{2}$  **core** starting the starting of  $\frac{1}{2}$  **core** starting the starting of  $\frac{1}{2}$  **core** starting the starting of  $\frac{1}{2}$  **core** starting the starting of  $\frac{1}{2}$  **core** starting the st  $\begin{array}{lll} \underline{on\_Ulracopier\_current\_them\_currentIndexChanged()}\ \text{Core} & \text{d:} \\ \underline{se1OptionValue()} & \text{Core} & \text{gr:} \\ \end{array}$  $allPluginIs loaded()$  $\frac{allPluginIs loaded() }{sendState() }$ **4** *allPluginIsloaded() andState()*  $allPlugging by added()$  **Core** st **502** SetResources() Copy Engine plugin G **503** Copy Engine plugin C **503** SetResources() Copy Engine plugin detected memory: 3089 Copy Engine plugin detected memory: 3999 MBC on Memory: 3999MBC opy Engine plugin detection memory: 3999MBC opy Engine plugin detected memory: 3999MBC opy Engin  $\frac{setDoRightTransform}{\cal{C}}$ **504** Copy Engine plugin action in the setCheckDestination Folder() Copy Engine plugin action in the setCheckDestination index: 251 **Copy** Engine plugin **504 504** Copy Engine plugin the value of the value of the value of the value of the value of the value of the value of the value of the value of the value of the value of the value of the value of the value of the value  $setMkFullPath()$ </u>

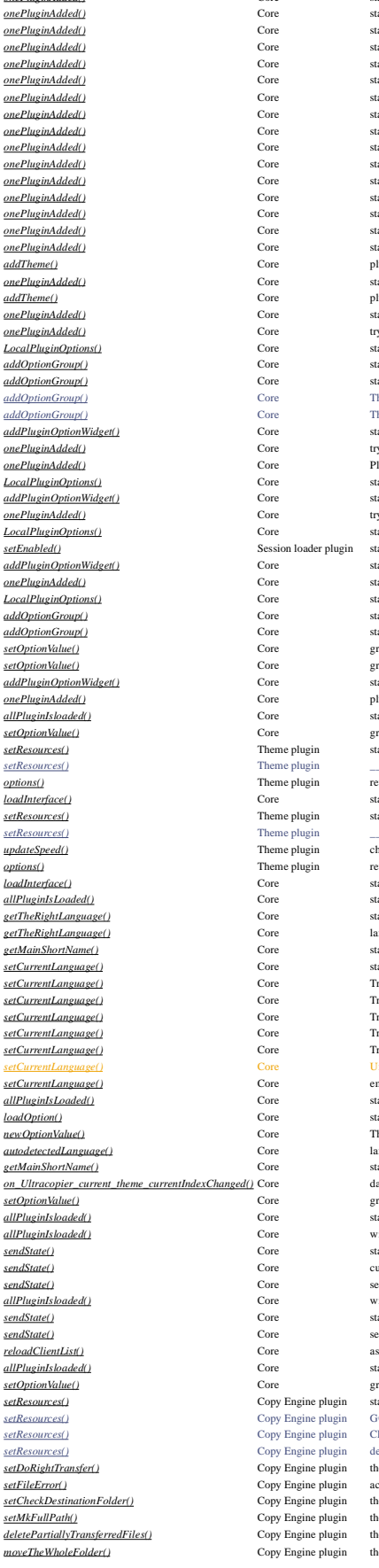

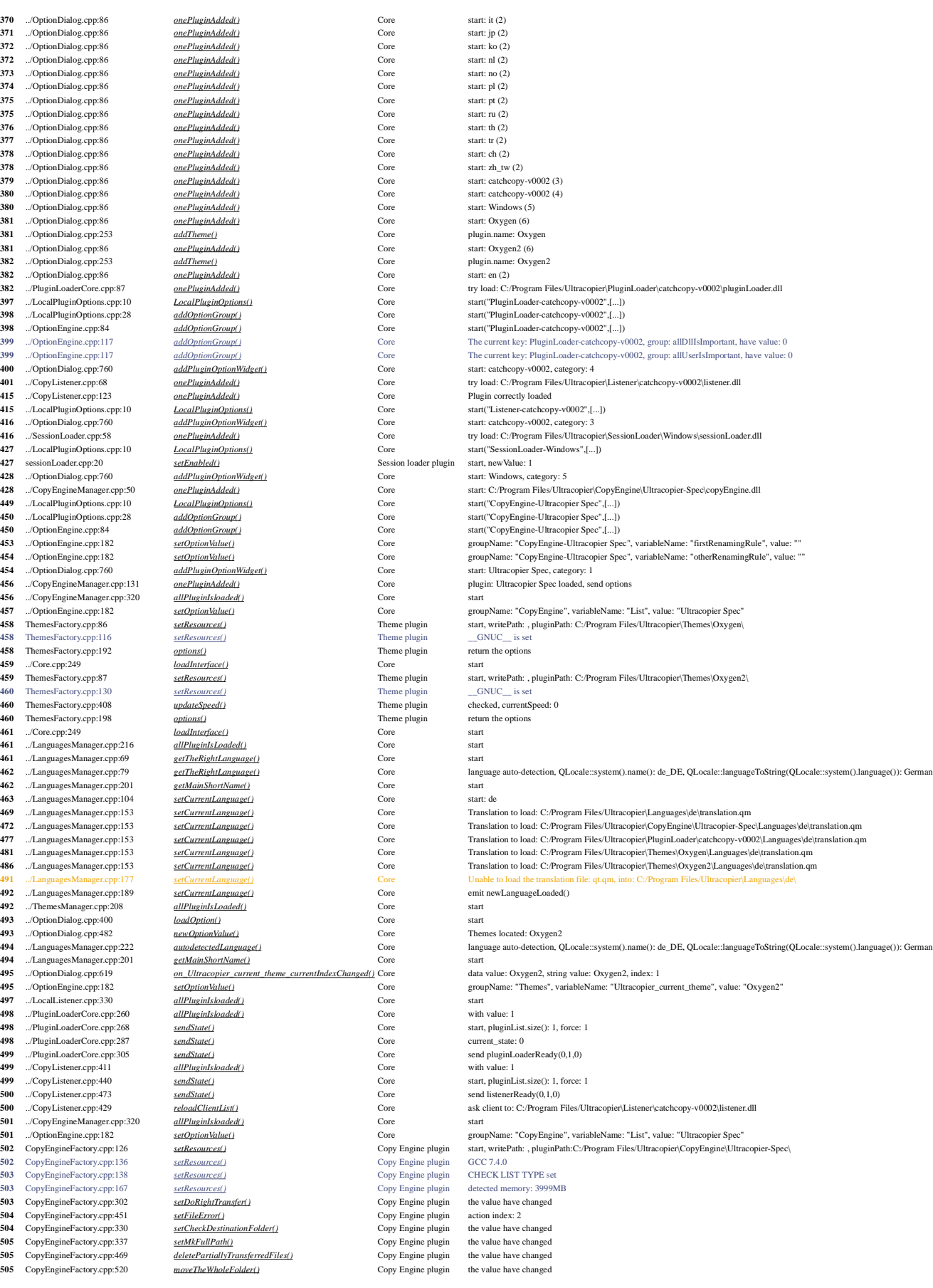

 CopyEngineFactory.cpp:483 *checkDiskS*  ../EventDispatcher.cpp:223 *initFunction()*  ../LocalListener.cpp:34 *tryConnect()*<br>**507** ../LocalListener.cpp:115 *tryConnect()*  ../LocalListener.cpp:115 *tryConnect()* Core connection failed, continue... ../LocalListener.cpp:116 *tryConnect()*  ../SystrayIcon.cpp:25 <br>**527** ../SystrayIcon.cpp:332 *updateCurren*  ../ThemesManager.cpp:202 *loadIcon()*<br>**528** ../ThemesManager.cpp:202 *loadIcon()*  ../ThemesManager.cpp:202 *loadIcon()* **528** ../ThemesManager.cpp:202 *loadIcon()*  ../ThemesManager.cpp:202 *loadIcon()* Core Send interface pixmap: SystemTrayIcon/options.png ../ThemesManager.cpp:202 *loadIcon()*<br>529 ../SystrayIcon.cpp:191 *updateSystem* 529 ../SystrayIcon.cpp:191 *updateSystrayIcon() b*<br>530 ../ThemesManager.cpp:202 *loadIcon()*  ... ThemesManager.cpp:202 *loadIcon() core Send interface interface pixmaps: Core SystemTrayIcon()* ../SystrayIcon.cpp:266 531 ../SystrayIcon.cpp:512 *reloadEngineList()*<br>532 .*./SystrayIcon.cpp:444 retranslateTheUI()* ../SystrayIcon.cpp:444 532 ../SystrayIcon.cpp:512 *reloadEngineList()*  ../SystrayIcon.cpp:191 *updateSystrayIcon()* <br>**533** ../ThemesManager.cpp:202 <u>loadIcon()</u> 533333<br>**533** ../ThemesManager.cpp:202 *loadIcon()*<br>Core SystemTrayIcon.cpp:266 *updateSystray*  ../SystrayIcon.cpp:266 *updateSystrayIcon()*  .../SystrayIcon.cpp:191 *updateSystrayIcon() b*<br>535 .../ThemesManager.cpp:202 *loadIcon()*  ../ThemesManager.cpp:202 *loadIcon() loadIcon()* **Core Send interface pixmap:** SystemTrayIcon.cpp:266 *updateSystrayIcon()*  ../SystrayIcon.cpp:266 *updateSystrayIcon()* Core icon: systray\_Uncaught\_Windows.png ../EventDispatcher.cpp:316 *initFunction()* Core copyServer.oneListenerIsLoaded(): 1 **546** ../SystrayIcon.cpp:462 *addCopyEngine()* Core start ../SystrayIcon.cpp:512 *reloadEngineList()*  ../SystrayIcon.cpp:541 *reloadEngineList()*<br>**547** ../CopyListener.cpp:440 *sendState()* 547 ../CopyListener.cpp:440 *sendState()*<br>548 ../CopyListener.cpp:473 *sendState()* ../CopyListener.cpp:473 548 ../SystrayIcon.cpp:149 **listenerReady()**  ../SystrayIcon.cpp:191 *updateSystrayIcon()*<br>**549** ../ThemesManager.cpp:202 <u>loadIcon()</u> 549<br>
549 ... ThemesManager.cpp:202 *loadIcon()*<br>
598 ... CystrayIcon.cpp:266 *updateSvstray*  ../SystrayIcon.cpp:266 550 ../PluginLoaderCore.cpp:268 *sendState()*<br>551 ../PluginLoaderCore.cpp:287 *sendState()*  ../PluginLoaderCore.cpp:287 *sendState()* Core current\_state: 0 ../PluginLoaderCore.cpp:305<br>**551** ../SystrayIcon.cpp:161 551 ... SystrayIcon.cpp:161 *pluginLoaderReady*() ../SystrayIcon.cpp:191 *updateSystrayIcon()*  $\frac{updateSystrayIcon()}{loadIcon()}$  $5.7$ ThemesManager.cpp:202 553 ../SystrayIcon.cpp:266 *updateSystrayIcon()*<br>554 ../HelpDialog.cpp:58 *changeEvent()* 554 ../HelpDialog.cpp:58 *changeEvent()*<br>554 ../HelpDialog.cpp:70 *reloadTextValue()*  ../HelpDialog.cpp:70 *reloadTextValue()* Core start 555 ../OptionDialog.cpp:269 *changeEvent()*<br>556 CopyEngineFactory.cpp:344 *newLanguageL*  CopyEngineFactory.cpp:344 *newLanguageLoaded()* Copy Engine plugin start, retranslate the widget options 556 ../Core.cpp:249 *loadInterface()*  ../SystrayIcon.cpp:191 *updateSystrayIcon.cpp:191 updateSystrayIconcepp:202 loadIcon()*  ../ThemesManager.cpp:202 ../SystrayIcon.cpp:266 *updateSystrayI*<br>**42451** ../SystrayIcon.cpp:380 *CatchAction()*  ../SystrayIcon.cpp:380<br>**42452** ../CopyListener.cpp:235 **catchA**  ../CopyListener.cpp:235 listener.cpp:23 *listen()* 42453 ../CopyListener.cpp:209 *newState()*  ../CopyListener.cpp:223 *newState()*  ../CopyListener.cpp:440 *sendState()*  ../CopyListener.cpp:473 *sendState()*<br>**42455** ../SystrayIcon.cpp:149 *listenerReady()* 42455 ../SystrayIcon.cpp:149 *listenerReady()*<br>42455 ../SystrayIcon.cpp:191 *updateSvstravIc*  ../SystrayIcon.cpp:191 *updateSystrayIcon.cpp*:191 *updateSystrayIcon*.cpp:202 *loadlcon()*  ../ThemesManager.cpp:202 *loadIcon()* **42456** ../SystrayIcon.cpp:266 *updateSystrayIcon()*  ../SystrayIcon.cpp:266 42457 ../PluginLoaderCore.cpp:222 *load()*  pluginLoader.cpp:239 *checkExistsDll()*<br>**42461** pluginLoader.cpp:89 setEnabled() pluginLoader.cpp:89 **setEnabled()**<br>**42463** pluginLoader.cpp:355 **RegisterShellExtDll()**  pluginLoader.cpp:355 pluginLoader.cpp:429 *RegisterShellExtDll()*<br> **43377** pluginLoader.cpp:149 *setEnabled()*  pluginLoader.cpp:149 **setEnabled()**<br> **43378** pluginLoader.cpp:355 **RegisterShellExtDll()**  pluginLoader.cpp:355 pluginLoader.cpp:429 **RegisterShellExtDll()**<br> **43915** pluginLoader.cpp:171 setEnabled() pluginLoader.cpp:171 *setEnabled()*<br> **43915** ./PluginLoaderCore.cpp:319 *newState()* 43915 ../PluginLoaderCore.cpp:319 ../PluginLoaderCore.cpp:268 *sendState()* 43916 ../PluginLoaderCore.cpp:287 *sendState()*<br>43916 ../PluginLoaderCore.cpp:305 *sendState()*  ../PluginLoaderCore.cpp:305 **sendState()**<br>**43916** ../SystrayIcon.cpp:161 pluginLoaderReady( ../SystrayIcon.cpp:161 ../SystrayIcon.cpp:191 *updateSystrayIcon()*<br>**43917** ../ThemesManager.cpp:202 <u>loadIcon()</u> ../ThemesManager.cpp:202 ../SystrayIcon.cpp:266 *updateSystrayIcon()* **43919** ../PluginLoaderCore.cpp:268 *sendState()* 43919 ../PluginLoaderCore.cpp:268 ../PluginLoaderCore.cpp:287 **sendState()**<br>**43920** ../PluginLoaderCore.cpp:305 **sendState()**  ../PluginLoaderCore.cpp:305 ../SystrayIcon.cpp:161 *pluginLoaderReady()*<br> **43920** ../SystrayIcon.cpp:191 *updateSystrayIcon()*  ../SystrayIcon.cpp:191 ../ThemesManager.cpp:202 *loadIcon()*  ../SystrayIcon.cpp:266 *updateSystrayIcon()*<br> **46402** ../CopyListener.cpp:429 *reloadClientList()*  ../CopyListener.cpp:429 listener.cpp:119 *clientName*() ../CopyListener.cpp:429 *reloadClientList()*  listener.cpp:134 *copy()* **47483** ./CopyListener.cpp:361 *new Plugin Conv()*  ../CopyListener.cpp:361 ../Core.cpp:66 *newTransfer() newTransfer()* **47484** ../Core.cpp:317 *openNewCopyI*  ../Core.cpp:317 *openNewCopyEngine A7485* ../CopyEngineManager.cpp:184 *setCopyEngine()*  ../CopyEngineManager.cpp:184 ../CopyEngineManager.cpp:191 *getCopyEngine()*<br>**47485** ../CopyEngineManager.cpp:199 *getCopyEngine()* ../CopyEngineManager.cpp:199 *getCopyEngine()* Core copy

**527** ../SystrayIcon.cpp:332 *updateCurrentTheme()* Core icon: start

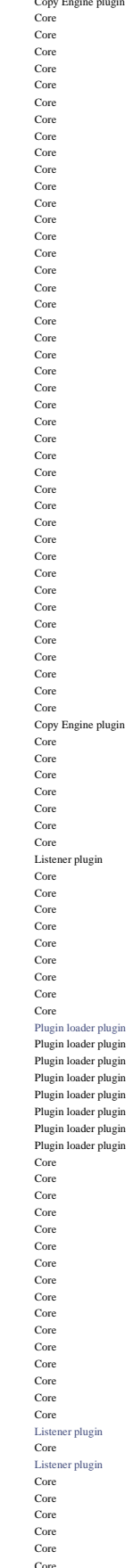

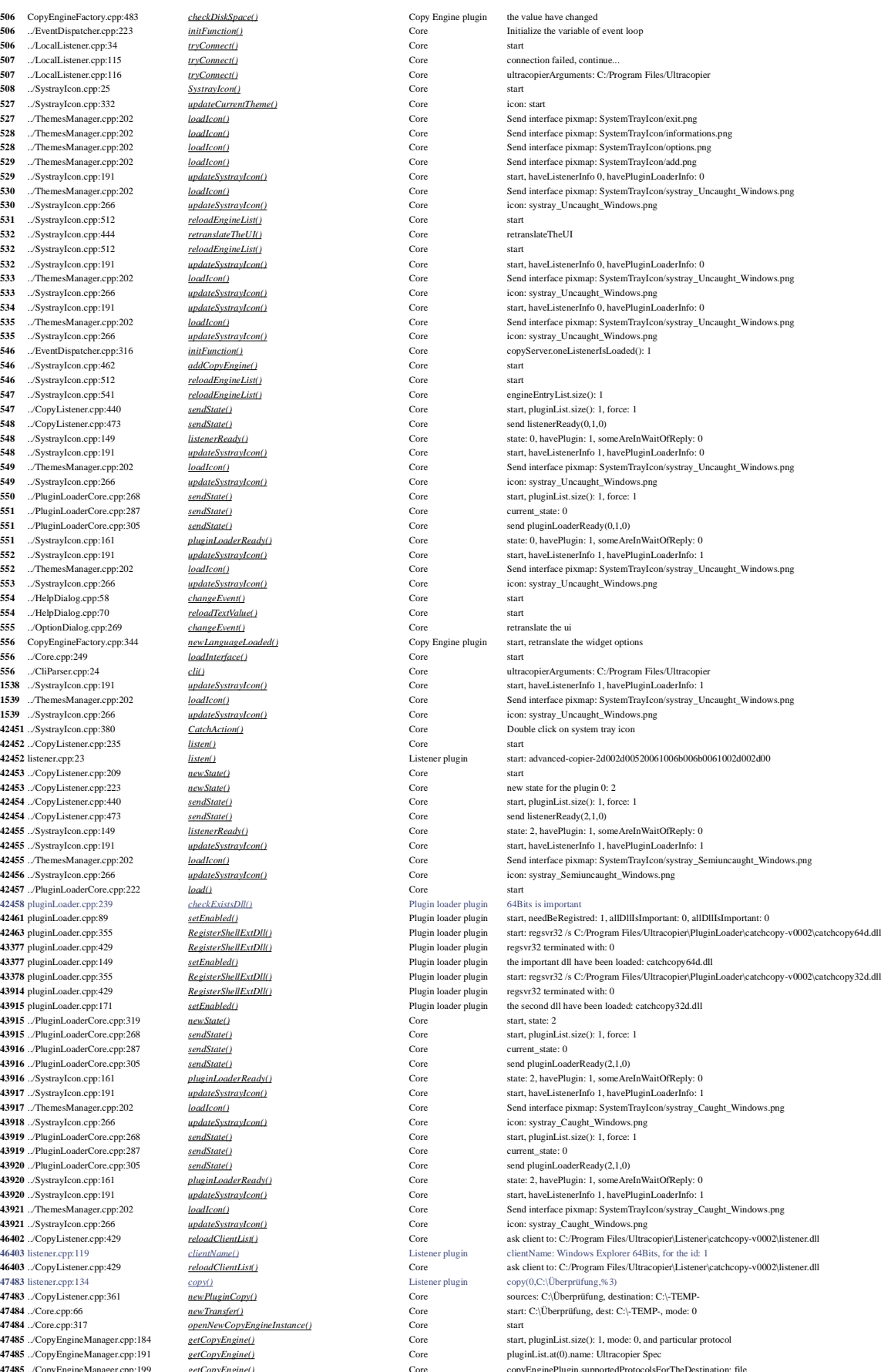

47576 ../ThemesManager.cpp:238 CopyEngine.cpp:687 ThemesFactory.cpp:29 *getInstance()*  interface.cpp:515 47688 ListThreadOptions.cpp:146 47692 ListThreadNew.cpp:58 ListThreadOptions.cpp:146 ../Core.cpp:1041 ../Core.cpp:1115 async/TransferThreadAsync.cpp:162

 ../Core.cpp:657 *connectEngine()* Core start with index: 0: 40224064 **7612** ../Core.cpp:685 *connectInterfaceAndSync()* Core start with index: 0: 40224064<br>**47673** CopyEngine.cpp:687 *setFileCollision()* Copy Engine plugin action index: 0 CopyEngine.cpp:724 *setFileError()* Copy Engine plugin action index: 2 CopyEngine.cpp:968 *sendNewRenamingRules()* Copy Engine plugin new filter<br>**47674** ThemesFactory.cpp:29 *getInstance()* Theme plugin start, currentSpeed: 0 interface.cpp:808 *forceCopyMode()* Theme plugin start<br>**47676** CopyEngine.cpp:640 *forceMode()* Section 2009 Engine plugin Force mode to copy CopyEngine.cpp:640 *forceMode()* Copy Engine plugin interface.cpp:801 *setCopyType()* Theme plugin start 47677 interface.cpp:515 *actionInProgess()* Theme plugin start:0 interface.cpp:833 *isInPause()* **isInPause: 0 isInPause: 0** *isInPause: 0* **isInPause: 0** *isInPause: 0 isInPause: 0 isInPause: 0* **<b>***isInPause: 0 isInPause: 0 isInPause: 0 isInPause: 0* interface.cpp:827 *haveExternalOrder()* Theme plugin start ListThread.cpp:721 *doNewActions\_inode\_manipulation()* Copy Engine plugin actionToDoList.size(): 0 ListThread.cpp:728 *doNewActions\_inode\_manipulation()* Copy Engine plugin start ListThread.cpp:721 *doNewActions\_inode\_manipulation()* Copy Engine plugin actionToDoList.size(): 0 ListThread.cpp:728 *doNewActions\_inode\_manipulation()* Copy Engine plugin start<br>**47689** ListThread.cpp:1098 *deleteTransferThread()* Copy Engine plugin start ListThread.cpp:1098 *deleteTransferThread()* Copy Engine plugin start ListThreadOptions.cpp:154 *setRenameTheOriginalDestination()* Copy Engine plugin renameTheOriginalDestination: 0 ListThread.cpp:299 **syncTransferList()** Copy Engine plugin start **47690** ListThreadNew.cpp:19 *newCopy*() Copy Engine plugin start: ListThreadScan.cpp:18 *newScanThread()* Copy Engine plugin start with: 0 ListThread.cpp:721 *doNewActions\_inode\_manipulation()* Copy Engine plugin actionToDoList.size(): 0<br>**47691** ListThread.cpp:728 *doNewActions\_inode\_manipulation()* Copy Engine plugin start doNewActions\_inode\_manipulation() ListThread.cpp:366 *updateTheStatus()* Copy Engine plugin start ListThread.cpp:379 *updateTheStatus()* Copy Engine plugin emit actionInProgess(1) ../Core.cpp:516 *actionInProgess()* Core action: 1, from 0<br>**47692** ListThreadNew.cpp:58 *aewCopy()* Copy Engine plugin destination: C:\-TEMP- ListThreadNew.cpp:60 *newCopy()* Copy Engine plugin destination: C:\-TEMP-<br>**47693** ListThreadNew.cpp:74 *scanThreadHeveFinish()* Copy Engine plugin listing thread have finis ListThreadScan.cpp:95 *scanThreadHaveFinish()* Copy Engine plugin Start listing thread<br> **47694** ListThreadMedia.cpp:103 *detectDrivesOfCurrentTransfer()* Copy Engine plugin source information  $d$ <sub>o</sub>NewActions\_inode\_manipulation() ListThread.cpp:728 *doNewActions\_inode\_manipulation()* Copy Engine plugin start<br>**47696** ListThreadOptions.cpp:113 *forceMode()* Copy Engine plugin Force mode to copy %47696 ListThreadOptions.cpp:113 *forceMode()* Copy Engine plugin Force mode to co<br>47697 ListThreadOptions.cpp:146 *setInodeThreads()* Copy Engine plugin inodeThreads: 16 ListThread.cpp:721 *doNewActions\_inode\_manipulation()* Copy Engine plugin actionToDoList.size(): 0<br>**47697** ListThread.cpp:728 *doNewActions\_inode\_manipulation()* Copy Engine plugin start <br> **4000** *doNewActions\_inode\_manipulation()* Copy Engine plugin start *deleteTransferThread()* Copy Engine plugin start ListThread.cpp:1098 *deleteTransferThread()* Copy Engine plugin start ListThreadOptions.cpp:154 *setRenameTheOriginalDestination()* Copy Engine plugin renameTheOriginalDestination: 0<br>17698 ListThread.cpp:898 *set\_setFilters()* Copy Engine plugin ListThread.cpp:898 *set\_setFilters()* Copy Engine plugin include.size(): 0, exclude.size(): 0<br>**47699** ListThread.cpp:452 *syncTransferList\_internal()* Copy Engine plugin start  $\frac{45}{9}$  Copy Engine plugin start ListThread.cpp:721 *doNewActions\_inode\_manipulation()* Copy Engine plugin actionToDoList.size(): 0<br>**47701** ListThread.cpp:728 *doNewActions\_inode\_manipulation()* Copy Engine plugin start  $\begin{array}{rcl} \underline{d}oNewActions\ \underline{inode\ \underline{matrix}} \\ \underline{setFiles(f)} \end{array} \hspace{2cm} \begin{array}{ccl} \text{Copy Engine plug} \\ \text{Copy Engine plug} \end{array} \hspace{2cm} \begin{array}{ccl} \text{start} \\ \end{array}$  ScanFileOrFolder.cpp:211 *setFilters()* Copy Engine plugin start ScanFileOrFolder.cpp:267 *run()* Copy Engine plugin size source to list: 0/1 interface.cpp:515 *actionInProgess()* Theme plugin start: 1<br>**47704** ScanFileOrFolder.cpp:321 *runt*) *cunti* Copy Engine plugin source: <sup>47704</sup> ListThread.cpp:583 *addToTransfer()* Copy Engine plugin set space 0 needed, on: C:\<br>
47705 ListThread.cpp:602 *addToTransfer()* Copy Engine plugin source: C:/Überprüfung, des ListThread.cpp:366 *updateTheStatus()* Copy Engine plugin start ../Core.cpp:1036 **getActionOnList()** Core start<br> **47707** ../Core.cpp:1041 *getActionOnList()* Core start2 ../Core.cpp:1044 *getActionOnList()* Core start3<br>**47709** ../Core.cpp:1048 *getActionOnList()* Core start4 ../Core.cpp:1048 *getActionOnList()* Core start4<br>**47709** ../Core.cpp:1115 *getActionOnList()* Core start7 ../Core.cpp:1141 **getActionOnList()** Core start8<br>**47710** ../Core.cpp:1143 *getActionOnList()* Core start9 ../Core.cpp:1143 *getActionOnList()* Core start9 **core** start9 **core** start9 ../Core.cpp:1147 *getActionOnList()* Core start end ListThread.cpp:379 *updateTheStatus()* Copy Engine plugin emit actionInProgess(2) ./Core.cpp:516 *actionInProgess()* **Core** action: 2, from 0<br>**47712** ListThreadScan.cpp:89 *scanThreadHaveFinish()* Copy Engine plugin start the next thre ListThread.cpp:286 *autoStartIfNeeded()* Copy Engine plugin Auto start the copy<br>**47712** ListThread.cpp:721 *doNewActions inode manipulation()* Copy Engine plugin actionToDoList.size(): 1 ListThread.cpp:721 *doNewActions\_inode\_manipulation()* Copy Engine plugin action copy Engine plugin action copy Engine plugin action copy Engine plugin action copy Engine plugin action of the doctor copy Engine plu  $\frac{d\omega}{dt}$  do *at a do NewActions\_inode\_manipulation()* Copy Engine plugin start ListThread.cpp:836 *doNewActions\_inode\_manipulation()* Copy Engine plugin numberOfInodeOperation: 1<br>**47715** ListThread.cpp:851 *doNewActions\_inode\_manipulation()* Copy Engine plugin numberOfInodeOperation: 1  $d$ <sub>o</sub>NewActions\_inode\_manipulation() interface.cpp:764 **getActionOnList()** Theme plugin start, returnActions.size(): 1<br>**47716** interface.cpp:796 *getActionOnList()* Theme plugin transferModel.rowCount(): 1 interface.cpp:515 *actionInProgess()* Theme plugin start: 2<br>**47717** ListThread.cpp:721 *doNewActions inode manipulation()* Copy Engine plugin actionT ListThread.cpp:721 *doNewActions\_inode\_manipulation()* Copy Engine plugin actionToDoList.size(): 1<br>**47717** ListThread.cpp:728 *doNewActions\_inode\_manipulation()* Copy Engine plugin start ListThread.cpp:728 *doNewActions\_inode\_manipulation()* Copy Engine plugin start ListThread.cpp:721 *doNewActions\_inode\_manipulation()* Copy Engine plugin actionToDoList.size(): 1<br>**47718** ListThread.cpp:728 *doNewActions\_inode\_manipulation()* Copy Engine plugin start  $d\rho$ NewActions\_inode\_manipulation() Copy Engine plugin start ScanFileOrFolder.cpp:211 **setFilters()** Copy Engine plugin starting starting starting starting starting starting starting starting copy Engine plugin Copy Engine plugin starting starting starting starting starting ListThread.cpp:721 *doNewActions\_inode\_manipulation()* Copy Engine plugin actionToDoList.size(): 1<br>**47730** ListThread.cpp:728 *doNewActions\_inode\_manipulation()* Copy Engine plugin start ListThread.cpp:728 *doNewActions\_inode\_manipulation()* Copy Engine plugin start<br>**47731** TransferThread.cpp:145 *setFiles()* Copy Engine plugin [0] s

 ../CopyEngineManager.cpp:200 *getCopyEngine()* Core protocolsUsedForTheDestination: file ../CopyEngineManager.cpp:203 *getCopyEngine()* Core copyEnginePlugin.supportedProtocolsForTheSource: file  $\frac{qetCopvEnginet)}{qefthemeshstance)}$  Core protocolsUsedForTheSources.at(indexProto): file Copy() Copy Engine plugin start: C:\Überprüfung, destination: C:\-TEMP- ListThreadScan.cpp:74 *scanThreadHaveFinish()* Copy Engine plugin listing thread have finish, skipFirstRemove: 1 ListThreadScan.cpp:89 *scanThreadHaveFinish()* Copy Engine plugin start the next thread, scanFileOrFolderThreadsPool.size(): 1 *detectDrivesOfCurrentTransfer()* Copy Engine plugin source informations, sourceDrive: C:\, sourceDriveMultiple: 0 ListThreadMedia.cpp:123 *detectDrivesOfCurrentTransfer()* Copy Engine plugin destination informations, destinationDrive: C:\, destinationDriveMultiple: 0<br>**47695** ListThread.cpp:721 *doNewActions\_inode\_manipulation(*  ScanFileOrFolder.cpp:217 *setFilters() setFilters()* Copy Engine plugin haveFilters: 0, include\_send.size(): 0, exclude\_send.size(): 0<br>**47702** ScanFileOrFolder.cpp:80 *addToList()* Copy Engine plugin check symbli 47702 ScanFileOrFolder.cpp:80 *addToList()* Copy Engine plugin check symblink: C:/-TEMP-, destination: C:\-TEMP-/, mode:<br>47703 ScanFileOrFolder.cpp:245 *addToList()* Copy Engine plugin start the listing with destination: C **(17703)** Start the listing with destination: C:\-TEMP-/, mode: 0  $source: C:\overline{C}$ :/Überprüfung is file or symblink ListThread.cpp:602 *addToTransfer()* Copy Engine plugin source: C:/Überprüfung, destination: C:/-TEMP-/Überprüfung, add entry: 2, size: 0, size2: 0, isSymLink: 1<br>**47705** ListThreadScan.cpp:74 *scanThreadHaveFinish(* 47705 ListThreadScan.cpp:74 *scanThreadHaveFinish()* Copy Engine plugin listing thread have finish, skipFirstRemove: 0<br>47706 ListThreadScan.cpp:82 *scanThreadHaveFinish()* Copy Engine plugin start the next thread, scanFile  $\emph{Copy Engine plugin}$  start the next thread, scanFileOrFolderThreadsPool.size(): 1 Copy Engine plugin start the next thread, scanFileOrFolderThreadsPool.size(): 0<br>Copy Engine plugin Auto start the copy **7713** ListThread.cpp:779 *doNewActions\_inod<u>e\_manipulation()</u>* Copy Engine plugin space needed removed: 0, space needed: 0, on: C:\<br>4**7714** ListThread.cpp:802 *doNewActions\_inode\_manipulation()* Copy Engine plugin [0] id transferModel.rowCount(): 1 haveFilters: 0, include\_send.size(): 0, exclude\_send.size(): 0 TransferThread.cpp:145 *setFiles()* Copy Engine plugin [0] start, source: C:/Überprüfung, destination: C:/-TEMP-/Überprüfung async/TransferThreadAsync.cpp:154 *preOperation()* Copy Engine plugin [0] start: source: C:/Überprüfung, destination: C:/-TEMP-/Überprüfung

 TransferThread.cpp:288 *destinationExis*<br>**47734** async/TransferThreadAsync.cpp:175 *preOperation()*  async/TransferThreadAsync.cpp:175 *preOperation()* Copy Engine plugin [0] after destination exists async/TransferThreadAsync.cpp:182 *preOperation()* Copy Engine plugin [0] before keep date async/TransferThreadAsync.cpp:206 async/TransferThreadAsync.cpp:209 *preOperation()* Copy Engine plugin [0] after perm async/TransferThreadAsync.cpp:284 *ifCanStartTransfer()* Copy Engine plugin [0] start<br>47736 async/TransferThreadAsync.cpp:289 *ifCanStartTransfer()* Convert Conversion entiting the Conversion of the conversion of t async/TransferThreadAsync.cpp:289 *ifCanStartTransfer()* Copy Engine plugin ListThread.cpp:721 *doNewActions\_inode\_manipulation()* Copy Engine plugin actional domestions\_inode\_manipulation() Copy Engine plugin start domestion domestions\_inode\_manipulation() Copy Engine plugin start %47762 ListThread.cpp:721 *doNewActions\_inode\_manipulation()* Copy Engine plugin actionToDoList.size(): 1<br>**47763** ListThread.cpp:728 *doNewActions\_inode\_manipulation()* Copy Engine plugin start ListThread.cpp:721 *doNewActions\_inode\_manipulation()* Copy Engine plugin ListThread.cpp:728 *doNewActions\_inode\_manipulation()* Copy Engine plugin start<br>**47781** async/TransferThreadAsync.cpp:80 *startTheTransfer()* Copy Engine plugin [0] start async/TransferThreadAsync.cpp:80 *startTheTransfer()* Copy Engine plugin [0] start async/TransferThreadAsync.cpp:80 *startTheTransfer()* Copy Engine plugin [0] start async/TransferThreadAsync.cpp:92 *internalStartTheTransfer()* Copy Engine plugin [0] start<br>19782 async/TransferThreadAsync.cpp:102 *internalStartTheTransfer()* Copy Engine plugin [0] start async/TransferThreadAsync.cpp:102 *internalStartTheTransfer()* Copy Engine plugin [0] start<br>**47782** async/TransferThreadAsync.cpp:108 *internalStartTheTransfer()* Copy Engine plugin [0] start async/TransferThreadAsync.cpp:108 *internalStartTheTransfer()* Copy Engine plugin [0] start async/TransferThreadAsync.cpp:114 *internalStartTheTransfer()* Copy Engine plugin [0] start Copy Engine plugin [0] check how start the transfer async/TransferThreadAsync.cpp:120 *internalStartTheTransfer()*  async/TransferThreadAsync.cpp:123 *internalStartTheTransfer()* Copy Engine plugin [0] start directly the transfer async/TransferThreadAsync.cpp:284 *ifCanStartTransfer()* Copy Engine plugin [0] start **47784** ListThreadStat.cpp:19 *newTransferStat()* Copy Engine plugin TransferStat: 3 ListThreadStat.cpp:19 *newTransferStat()*  async/TransferThreadAsync.cpp:307 *ifCanStartTransfer()* Copy Engine plugin [0] stop copy in error: Zugriff ve async/TransferThreadAsync.cpp:92 *internalStartTheTransfer()* Copy Engine plugin [0] start<br>**47786** async/TransferThreadAsync.cpp:102 *internalStartTheTransfer()* Copy Engine plugin [0] start async/TransferThreadAsync.cpp:102 *internalStartTheTransfer()*<br>**47786** async/TransferThreadAsync.cpp:108 *internalStartTheTransfer()*  async/TransferThreadAsync.cpp:108 *internalStartTheTransfer()* Copy Engine plugin [0] start<br>**47786** async/TransferThreadAsync.cpp:111 *internalStartTheTransfer()* Copy Engine plugin [0] can't start transfert at Tra async/TransferThreadAsync.cpp:111 *internalStartTheTransfer()* Copy Engine plugin [0] can't start transfert at Transfer ListThread.cpp:1087 *createTransferThread()* Core.cpp:1036 *createTransferThread()* equation contains the last of the last of the last of the 16 transferThread() ../Core.cpp:1036 *getActionOnList()* Core start ../Core.cpp:1041 *getActionOnList()* Core start2 ../Core.cpp:1044 *getActionOnList()* Core start3 ../Core.cpp:1048 ../Core.cpp:1115 **getActionOnList()** Core start7<br>**47803** ../Core.cpp:1141 *getActionOnList()* Core start8 ../Core.cpp:1141 *getActionOnList()* Core start8 ../Core.cpp:1143 *getActionOnList()* Core start9 ../Core.cpp:1147 *getActionOnList()* Core start end **47804** ListThread.cpp:215 *transferPutAtBottom()* Copy Engine plugin Put at the end: 2 ListThread.cpp:215 **transferPutAtBotto**<br> **47805** interface.cpp:764 **getAction() ListE**  interface.cpp:796 *getActionOnList()* Theme plugin transferModel.rowCount(): 1<br>**47811** ListThread.cpp:246 *transferPutAtBottom()* Copy Engine plugin countLocalParse: 1 ListThread.cpp:246 *transferPutAtBottom()* Copy Engine plugin counterParse: 17811 async/TransferThreadAsync.cpp:430 <u>skip()</u> Copy Engine plugin copy Engine plugin copy Engine plugin copy Engine plugin copy Engine p async/TransferThreadAsync.cpp:430  $\frac{\text{skip}}{\text{skip}}$  (0) start with stat: 3 async/TransferThreadAsync.cpp:452 <u>skip()</u> Copy Engine plugin [0] transfer\_stat=TransferStat\_Idle<br> **47812** ListThread.cpp:98 *transferhnodelsClosed*() Copy Engine plugin numberOfInodeOperation: 0 ListThread.cpp:98 **transferInodeIsClosed()** Copy Engine plugin numberOfInodeOperation: 0<br>**47813** ListThread.cpp:721 *doNewActions inode manipulation*() Copy Engine plugin actionToDoList.size(): 1 ListThread.cpp:728 *doNewActions\_inode\_manipulation()* Copy Engine plugin start<br>**47813** ListThread.cpp:779 *doNewActions\_inode\_manipulation()* Copy Engine plugin space ListThread.cpp:836 *doNewActions\_inode\_manipulation()* Copy Engine plugin numberOfInodeOperation: 1<br>**47814** ListThread.cpp:851 *doNewActions\_inode\_manipulation()* Copy Engine plugin numberOfInodeOperation: 1 % 47814 ListThread.cpp:851 *doNewActions\_inode\_manipulation()* Copy Engine plugin 17815 ListThread.cpp:649 *doNewActions\_start\_transfer()* Copy Engine plugin number async/TransferThreadAsync.cpp:80 *startTheTransfer()* Copy Engine plugin [0] start<br>**47816** async/TransferThreadAsync.cpp:154 *preOperation()* Copy Engine plugin [0] start: async/TransferThreadAsync.cpp:162 *preOperation()* Copy Engine plugin [0] after is same async/TransferThreadAsync.cpp:169 *preOperation()* Copy Engine plugin [0] before destination exists *destination Exists()* Copy Engine plugin [0] overwrite: 0, alwaysDoF TransferThread.cpp:286 TransferThread.cpp:288 *destinationExists()* Copy Engine plugin [0] finish first FS access: 0 **47818** async/TransferThreadAsync.cpp:175 *preOperation()* Copy Engine plugin [0] after destination exists async/TransferThreadAsync.cpp:182 *preOperation()* Copy Engine plugin [0] before keep date async/TransferThreadAsync.cpp:206 *preOperation()* Copy Engine plugin [0] before perm<br>**47819** async/TransferThreadAsync.cpp:209 *preOperation()* Copy Engine plugin [0] after perm async/TransferThreadAsync.cpp:209 *preOperation()* Copy Engine plugin Copy Engine plugin **47820** async/TransferThreadAsync.cpp:284 *iComStartTransfert*) Copy Engine plugin async/TransferThreadAsync.cpp:284 *ifCanStartTransfer()* Copy Engine plugin [0] start async/TransferThreadAsync.cpp:289 *ifCanStartTransfer()* Copy Engine plugin [0] transfer\_stat:2, wait start call: 0

 async/TransferThreadAsync.cpp:92 *internalStartTheTransfer()* Copy Engine plugin [0] start<br>17822 async/TransferThreadAsync.cpp:102 *internalStartTheTransfer()* Copy Engine plugin [0] start async/TransferThreadAsync.cpp:102 *internalStartTheTransfer()* Copy Engine plugin [0] start async/TransferThreadAsync.cpp:108 *internalStartTheTransfer()* Copy Engine plugin [0] start **47823** async/TransferThreadAsync.cpp:114 *internalStartTheTransfer()* Copy Engine plugin [0] start async/TransferThreadAsync.cpp:114 *internalStartTheTransfer()* Copy Engine plugin [0] start async/TransferThreadAsync.cpp:120 *internalStartTheTransfer()* Copy Engine plugin [0] check how start the transfer<br>**47824** async/TransferThreadAsync.cpp:123 *internalStartTheTransfer()* Copy Engine plugin [0] start async/TransferThreadAsync.cpp:123 async/TransferThreadAsync.cpp:80 *startTheTransfer()* Copy Engine plugin [0] start **47824** async/TransferThreadAsync.cpp:284 *iCanStartTransfer()* Copy Engine plugin [0] start async/TransferThreadAsync.cpp:284 *ifCanStartTransfer*<br> **47825** ListThreadStat.cpp:19 *newTransferStat()* ListThreadStat.cpp:19 *newTransferStat()* Copy Engine plugin TransferStat: 3

 CopyEngine-collision-and-error.cpp:296 *errorOnFile()* Copy Engine plugin show dialog async/TransferThreadAsync.cpp:92 *internalStartTheTransfer()* Copy Engine plugin [0] start async/TransferThreadAsync.cpp:102 *internalStartTheTransfer()* Copy Engine plugin [0] start async/TransferThreadAsync.cpp:108 *internalStartTheTransfer()* Copy Engine plugin [0] start async/TransferThreadAsync.cpp:111 *internalStartTheTransfer()* Copy Engine plugin [0] can't start transfert at Transfer async/TransferThreadAsync.cpp:92 *internalStartTheTransfer()* Copy Engine plugin [0] start<br>**47832** async/TransferThreadAsync.cpp:102 *internalStartTheTransfer()* Copy Engine plugin [0] start async/TransferThreadAsync.cpp:102

 TransferThread.cpp:286 *destinationExists()* Copy Engine plugin [0] time to first FS access destination **destinationExists()** Copy Engine plugin [0] finish first FS access 0  $d$ oNewActions\_inode\_manipulation() *4* doNewActions\_inode\_manipulation() Copy Engine plugin start<br>  $d$ oNewActions\_inode\_manipulation() Copy Engine plugin actionToDoList.size(): 1  $d$ <sub>o</sub>NewActions\_inode\_manipulation()

async/TransferThreadAsync.cpp:111 *internalStartTheTransfer()* Copy Engine plugin

 async/TransferThreadAsync.cpp:169 *preOperation()* Copy Engine plugin [0] before destination exists TransferThread.cpp:278 *destinationExists()* Copy Engine plugin [0] overwrite: 0, alwaysDoFileExistsAction: 0, readError: 0, writeError: 0 ListThread.cpp:649 *doNewActions\_start\_transfer()* Copy Engine plugin actionToDoListTransfer.size(): 1, numberOfTranferRuning: 0<br>**47737** ListThread.cpp:649 *doNewActions\_start\_transfer()* Copy Engine plugin actionT *doNewActions\_start\_transfer()* Copy Engine plugin actionToDoListTransfer.size(): 1, numberOfTranferRuning: 0<br> *doNewActions\_inode\_manipulation()* Copy Engine plugin actionToDoList.size(): 1, numberOfTranferRuning: 0 CopyEngine-collision-and-error.cpp:254 *errorOnFile()* Copy Engine plugin file have error: C:/Überprüfung, error: No such file or directory Theme plugin start, returnActions.size(): 2 ListThread.cpp:779 *doNewActions\_inode\_manipulation()* Copy Engine plugin space needed removed: 0, space needed: 0, on: C:\<br>**47814** ListThread.cpp:802 *doNewActions\_inode\_manipulation()* Copy Engine plugin [0] id: *40NewActions\_inode\_manipulation()* Copy Engine plugin [0] id: 2 is idle, use it for C:/-TEMP-/Überprüfung ListThread.cpp:649 *doNewActions\_start\_transfer()* Copy Engine plugin actionToDoListTransfer.size(): 1, numberOfTranferRuning: 0 TransferThread.cpp:145 *setFiles()* Copy Engine plugin [0] start, source: C:/Überprüfung, destination: C:/-TEMP-/Überprüfung **assumes**<br> **4781 assumes**<br> **47816 copy Engine plugin [0] start: source: C:/Überprüfung, destination: C:/-TEMP-/Überprüfung<br>
<b>2892 preOperation()** Copy Engine plugin [0] after is same *destinationExists()* Copy Engine plugin [0] overwrite: 0, alwaysDoFileExistsAction: 0, readError: 0, writeError: 0<br> *destinationExists()* Copy Engine plugin [0] time to first FS access %47820 ListThread.cpp:649 *doNewActions\_start\_transfer()* Copy Engine plugin actionToDoListTransfer.size(): 1, numberOfTranferRuning: 0<br>47821 ListThread.cpp:649 *doNewActions\_start\_transfer()* Copy Engine plugin actionToDo *40NewActions\_start\_transfer()* Copy Engine plugin actionToDoListTransfer.size(): 1, numberOfTranferRuning: 0<br>  $\frac{p_{\text{R}}Q_{\text{peration}}(x)}{p_{\text{R}}Q_{\text{peraction}}}$  Copy Engine plugin [0] already used, source: C:/Überprüfung, destinatio async/TransferThreadAsync.cpp:150 *preOperation()* Copy Engine plugin [0] already used, source: C:/Überprüfung, destination: C:/-TEMP-/Überprüfung<br>**47822** async/TransferThreadAsync.cpp:92 *internalStartTheTransfert*  async/TransferThreadAsync.cpp:307 *ifCanStartTransfer()* Copy Engine plugin [0] stop copy in error: Zugriff ve Engineerror: C:/Überprüfung, error: No such file or directory async/TransferThreadAsync.cpp:108 *internalStartTheTransfer()* Copy Engine plugin [0] start<br>**47833** async/TransferThreadAsync.cpn:111 *internalStartTheTransfer()* Conv Engine plugin [0] can't start transfert at Tra

 async/TransferThreadAsync.cpp:92 *internalStartTheTransfer()* Copy Engine plugin [0] start<br>**47834** async/TransferThreadAsync.cpp:102 *internalStartTheTransfer()* Copy Engine plugin [0] start async/TransferThreadAsync.cpp:102 *internalStartTheTransfer()* Copy Engine plugin [0] start async/TransferThreadAsync.cpp:111 *internalStartTheTransfer()*  interface.cpp:833 *isInPause()* Theme plugin isInPause: 1 ../Core.cpp:1036 **getActionOnList()** Core start<br> **47842** ../Core.cpp:1041 **getActionOnList()** Core start2 ../Core.cpp:1041 ../Core.cpp:1044 *getActionOnList()* Core start3 **47844** ../Core.cpp:1048 *getActionOnList()* Core start4 ../Core.cpp:1115 *getActionOnList()* Core start7 ../Core.cpp:1141 *getActionOnList()* Core start8 **47845** ../Core.cpp:1143 *getActionOnList()* Core start9 ./Core.cpp:1147 *getActionOnList()* Core start end<br>**47846** interface.cpp:764 *getActionOnList()* Theme plugin start, returnActions.size(): 3 interface.cpp:764 TransferModel.cpp:367 *synchronizeItems()* Theme plugin id: 2, move at same position: 0 ../Core.cpp:440 *resetSpeedDetected()* Core start on 0<br> **63413** CopyEngine collision-and-error.cpp:321 *errorOnEile()* CopyEngine plugin close dialog: 2<br> **63413** ../Core.cpp:934 *copyInstanceCanceledByEngine()* Cor CopyEngine-collision-and-error.cpp:321 *errorOnFile()* Copy Engine plugin close **63413** ./Corecpp:934 *copyInstanceCanceledByEngine()* Core start ../Core.cpp:956 *copyInstanceCanceledByIndex()* Core **63417** ../OptionEngine.cpp:182 *setOptionValue()* Core ../CopyListener.cpp:330 ./Core.cpp:974 <br>**63423** interface.cpp:833 *isInPause()* Theme plugin 1323 **isInPause:** 0 *cancel()* Copy Engine plugin Copy Engine plugin CopyEngine.cpp:585 *cancel()* Copy Engine plugin start<br> **63424** interface.cpp:433 <br> **63424** ListThreadActions.cpp:75 *cancel()* Copy Engine plugin start<br> **63424** ListThreadActions.cpp:75 *cancel()* Copy Engine plug interface.cpp:433 *~Themes()* Theme plugin start **63424** ListThreadActions.cpp:75 *cancel()* Copy Engine plugin start ListThread.cpp:334 *checkIfReadyToCancel()* Copy Engine plugin start ../Core.cpp:994 *deleteCopyEngine()* Core start, delete the copy engine<br> **63427** ../Core.cpp:996 *deleteCopyEngine()* Core stop, delete the copy engine ../Core.cpp:996 **deleteCopyEngine()** Core stop, delete the copy engine **65376** ../Systraylcon.cpp:394 **CatchAction()** Core The action on the systray icc

## ../Core.cpp:934 *copyInstanceCanceledByEngine()* Core start

47834 async/TransferThreadAsync.cpp:108 *internalStartTheTransfer()* Copy Engine plugin [0] start<br>47834 async/TransferThreadAsync.cpp:111 *internalStartTheTransfer()* Copy Engine plugin [0] can't start transfert at Transfe  ${\bf transferModel. rowCount():\ 1}$ 1341 ./Core.cpp:956 **63414** ./Core start, remove with the index: 0<br> **63417** ../OptionEngine.cpp:182 *setOptionValue()* Core groupName: "Themes-Oxygen2", variableName: "savePositionX", value: "51"<br> **63419** ../OptionEngine.c **63419** Core groupName: "Themes-Oxygen2", variableName: "savePositionY", value: "56"<br> *Core* groupName: "Themes-Oxygen2", variableName: "savePositionY", value: "56"<br>
Core start  $\underline{copylnstanceCanceledByIndex()} \begin{array}{l} \text{Core} \end{array} \begin{array}{l} \text{Core} \end{array} \begin{array}{l} \text{copyList.size}() : 0 \\ \text{isInPhasee: } 0 \end{array}$ 

The action on the systray icon is unknown: 1